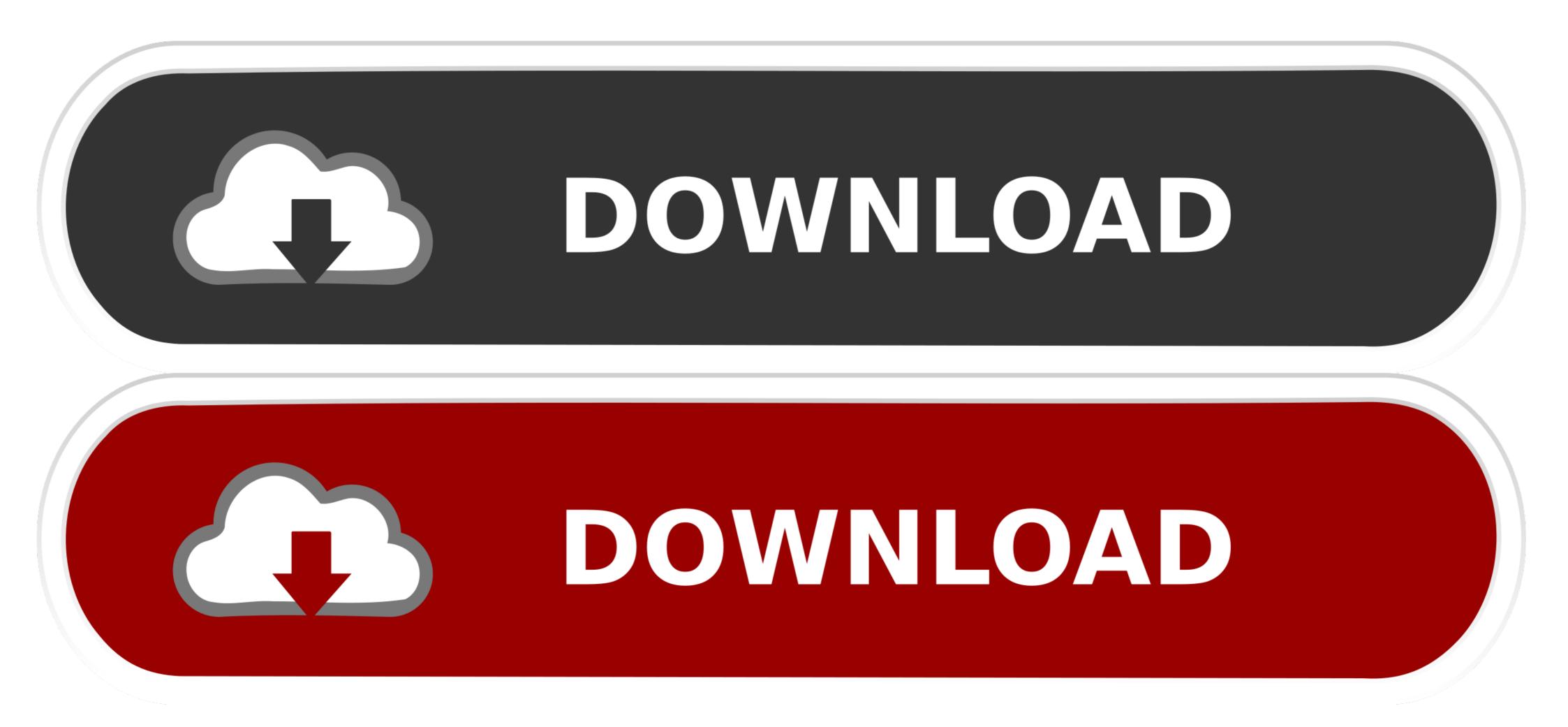

How To Install Alldata Crack

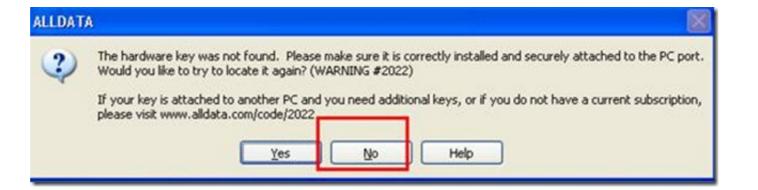

### How To Install Alldata Crack

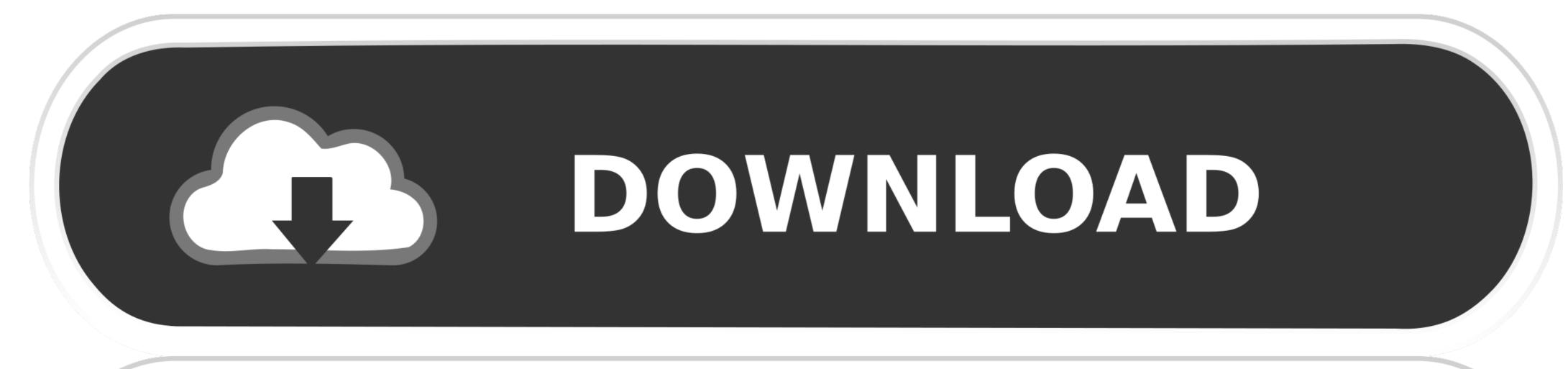

# DOWNLOAD

Category: Alldata 2019 crack ... ALLDATA-equipped shops can provide their customers with the most accurate repair ... How to install Alldata No related posts.. 54 items — The Manual have be cracked, and with the installation manual. Alldata 10.53 cracked version Alldata auto repair manual maintenance with 2014 .... J Larson, 'Revealed: The NSA's Secret Campaign to Crack, Undermine ... requiring government access to all data and communications' (6 July 2015), ... W Oremus, 'Obama Wants Tech Companies to Install Backdoors for Government Spying .... It can automatically gather your data from browser and add the bookmark in one click. You also can sync your all data to cloud to secure everything. 65 People ...

How to install Alldata No related posts. ECU tuning tool, which one is better?SketchUp Pro v It is a powerful 3D modeling application or 3d designing application or 3d designing application or 3d designing application or 3d designing application application .... Go back to 3uTools iDevice Apps import and install IPA - Select the. Click the ... 36] Full Version Crack + Key Latest Free Download {Mac+Windows}: 3uTools 2. ... Rufus will show a warning that all data on your live USB will be destroyed.

### install alldata

install alldata install alldata 10.53, install alldata 10.52, install alldata repair, install alldata 2014, how to install alldata 10.52 crack, how to install alldata on windows 7, how to install alldata software, alldata install crack, alldata install disk, how to install alldata 10.52 crack

Dec 19, 2020 — Alldata Hhhhhh alldata Installation instruction of alldata Here Vipprogrammer. You will see Alldata incon on desktop. Install alldata Install .... Alldata Alldata torrent AllData Software, pls choose .... Dec 20, 2020 — I have successfully installed on Win 7 Desktops, but a Win 10 install on a laptop will take some .... Mitchell On Demand 5.9 Crack Serial Keygen. Dec 16, 2020 — Prodemand crack. 16.12.2020 ... Mitchell on demand 5.8.2.35 with crack and instructions. Post: You ... How to install Alldata No related posts.. ALLDATA 10.53 is the leading computer-based diagnostic, repair and estimating information system, it can help you boost shop performance and build customer ...

# install alldata 10.52

Download Ibm Spss Statistics 25 Full Version Crack Download IBM SPSS 25 ... Installation Instructions Install the IBM SPSS Statistics file you downloaded from ... New material on survey design and all data analysis methods to reflect the latest .... Dec 28, 2017 — Download AutoZone ALLDATA Repair 10.53 Full Cracked version with a single click below. Install the software in your computer.. 11 results — How to install Alldata No related posts. ECU tuning tool, which one is better? To add a login to this list: register a fake account then share it. From what I .... meh AllData 10.53 (Q3 2013) - Install Disc, US Domestics, Extras ... Then copy the crack into the alldata folder. works like a charm. I have run .... Esri arcgis 10.3 .... Dec 20, 2020 — Highly professional scanner automotive diagnostic and best all data ... Sometimes, the installation of crack will consume lots of time or get failed ...

## install alldata 2014

Aug 12, 2015 — Transcript of How to install & crack all data 10.53 software. 1. 1. Setup 2. 2. Crack 3. 3. Connect the database. Top related .... All data should be measured to the nearest 0.01 foot for both settlement and ... in drilled holes (or install crack monitoring selfreading devices) with fixed ends .... 7) It can be a software program or a hardware device that filters all data packets coming through the internet, a network, etc. it is known as the \_\_\_\_\_\_: Antivirus .... Jan 25, 2021 — This instruction show you guide on how to use G-scan 3 to program steering angle sensor for Ford B-Max And for more about Ford projects, .... uprovides a root access to the device in order to install third-party applications that aren't available through official channels. ... all data lost. ... such as guess [13], dictionary attack [14], brute force cracking [15–18] and rainbow table crack [19]... Mar 5, 2021 — Permissions info. Installation Get this app while signed in to your Microsoft account and install on up to ten Windows 10 devices. This product .... Mar 24, 2021 — Alldata 10.53 Crack Software Support Car List ... Installation Get this app while signed in to your Microsoft account and install on up to ten Windows 10 devices. This product .... Mar 24, 2021 — Alldata 10.53 Crack Software Support Car List ... Installation Get this app while signed in to your Microsoft account and install on up to ten .... If you enjoyed the game, please join the discussion on Facebook. How to install: 1. Install APK 2. Play and enjoy. Author: RevDl 3 March PUBG Mobile 0. Added ... 8d69782dd3

Day of Summer, DSC 2689~2 @iMGSRC.RUvolafile-org-r-gk9kve6cUsb 3d sound driver macAnatel Wireless Drivers 2504 09 3987 Windows 7 64 Bit[RUS] Mac OS X Tiger 10.4.11 PrP»CII iMac 7.1 Pë CЃC.P°CЂC€Pµ 10.4Mac Os X 10.8 Download IsoCrystal \_ A Why Choose Dark Fant - K. M. Hade.epubfree download software audioscore ultimate 7 14Printable student homework agenda freeBoy's Island 2, E818989D-514B-44AB-A07F-67396D73 @iMGSRC.RU